# L'Accompagnement Numérique

## **Bibliothèque de Vaas (14h-17h)**

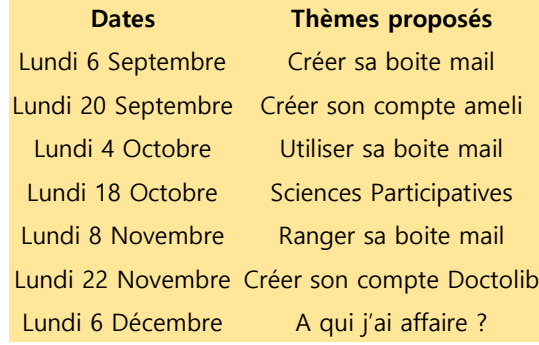

## **Poste de Mansigné (14h-16h45)**

**Dates Thèmes proposés** Mardi 14 Septembre Créer sa boite mail Mardi 28 Septembre Utiliser sa boite mail Mardi 26 Octobre Ranger sa boite mail Mardi 9 Novembre Utiliser France Connect Mardi 23 Novembre Créer son compte Doctolib Mardi 7 Décembre A qui j'ai affaire ?

# **Pour Joindre le Service**

Espace Intercommunal des Services

28 place Neuve 72800 Le Lude

- 06 38 79 08 93
- numerique@comcomsudsarthe.fr

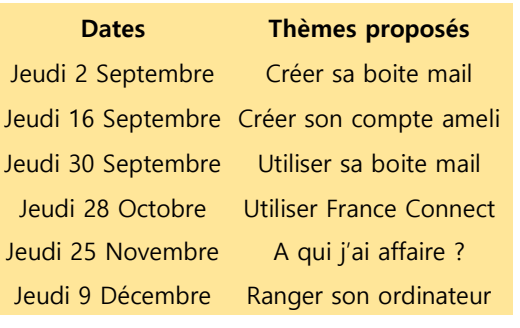

**Mairie d'Yvré le Pôlin (14h-17h)** 

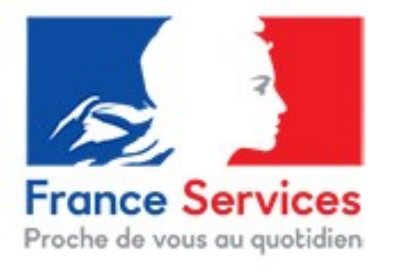

# **EIS Le Lude (14h-17h)**

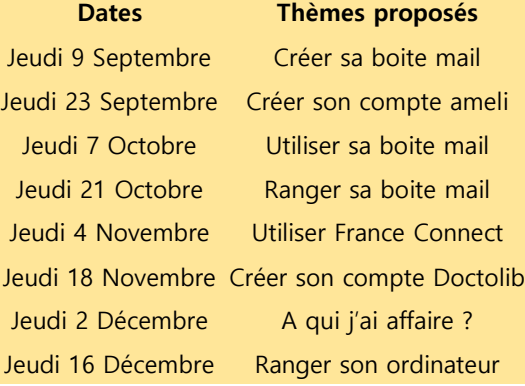

# **Médiathèque de Mayet (14h-17h)**

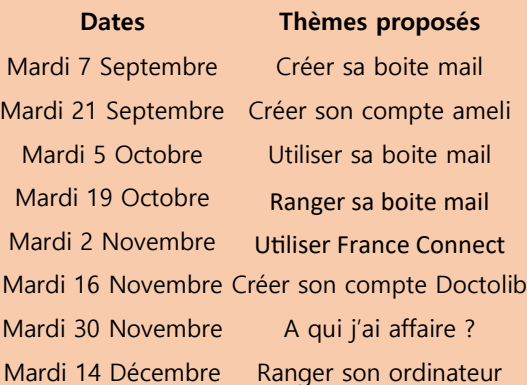

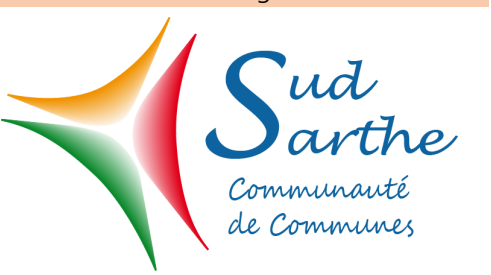

# **EIS Le Lude (9h-12h)**

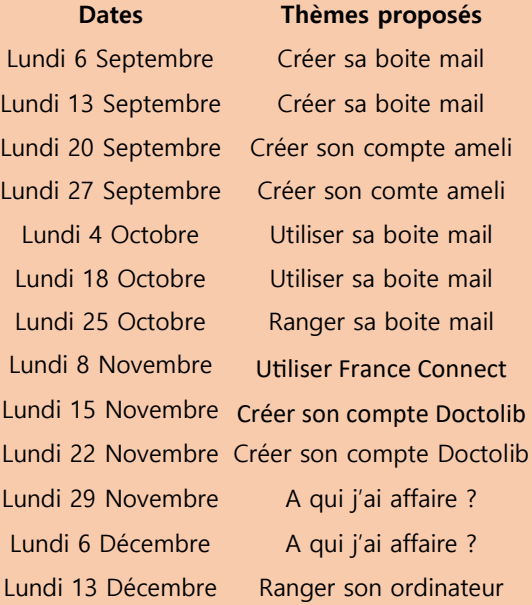

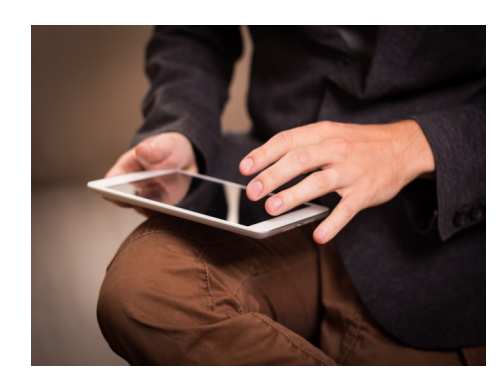